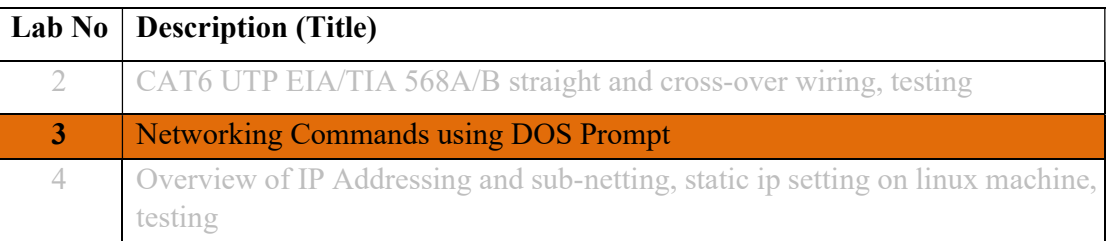

## Objective(s):

 To understand basic command line operation with Windows operating system and network configuration, testing and verification.

## Apparatus: Windows 10

## Basic Windows Commands

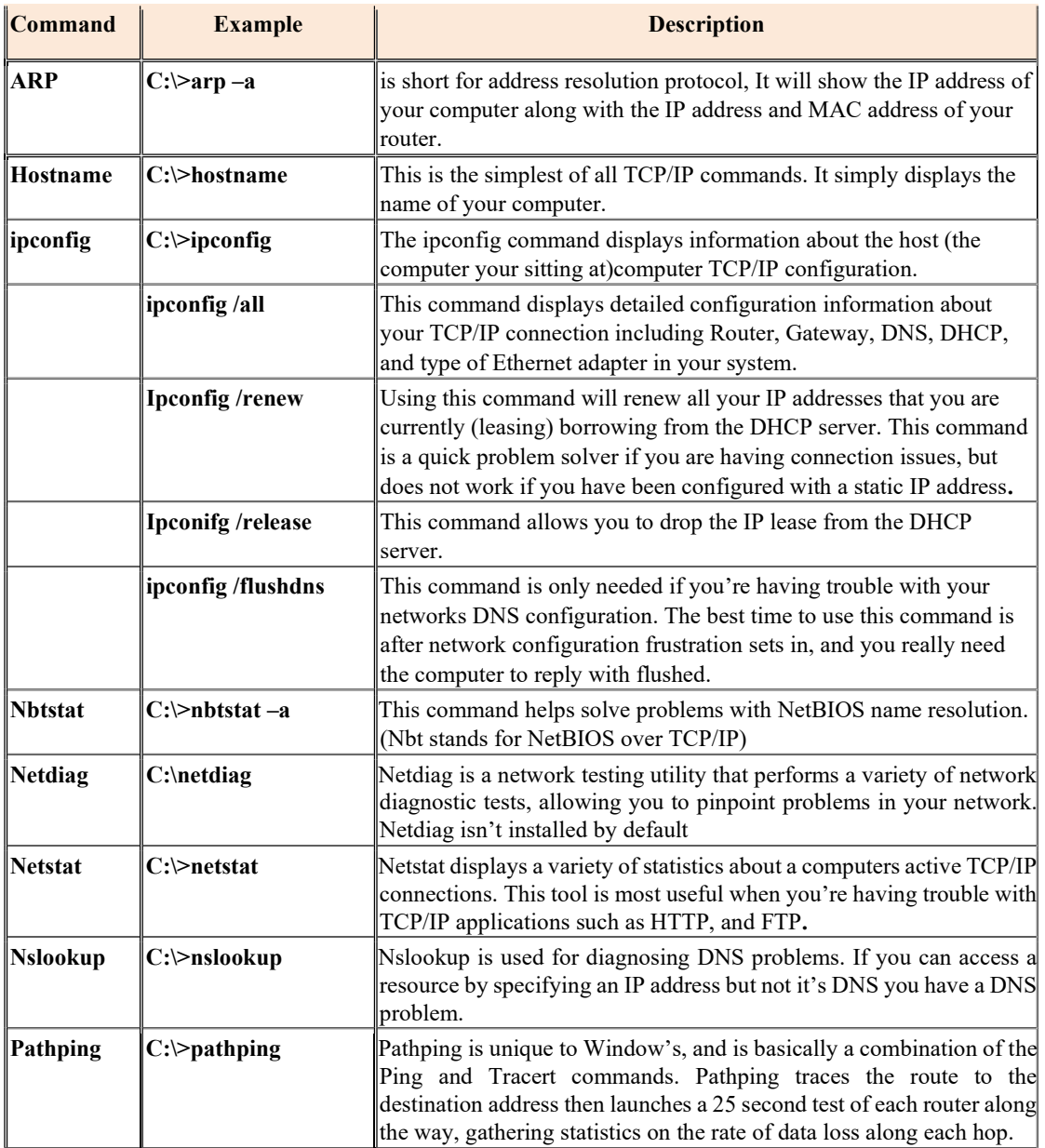

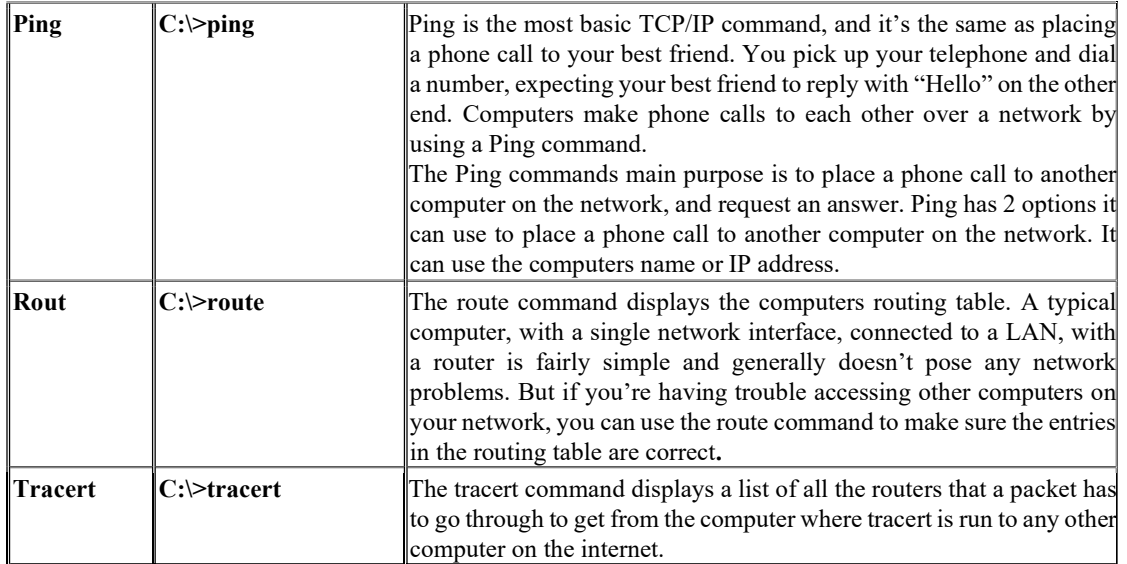